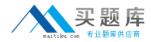

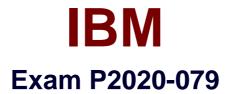

# IBM Initiate Master Data Service Support Mastery v1

Version: 6.0

[Total Questions: 30]

http://www.maitiku.com QQ:860424807

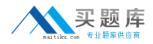

## **Question No:1**

You are seeing the following error in your logfile: "Connect: unable to connect to the data source". What has happened and what should you do first?

A. your application server (e.g. Tomcat) has stopped; restart application server

B. the database has gone offline; contact your DBA

C. the Master Data Engine has stopped; check / restart MDE

**D.** all systems running but data dictionary is corrupt; redeploy (refresh) engine configuration using Workbench and try again

## Answer: C

## **Question No : 2**

What is the correct location for information regarding which versions of databases, operating systems, third party software etc have been verified compatible with any given release of Initiate software?

- A. The Technical Requirement document.
- **B.** The Knowledge Base on the Customer Service Center website.
- **C.** Software sales information page, linked from http://www.initiate.com.
- **D.** Leaflet included with the official product software distribution CD or DVD.

## Answer: A

## **Question No:3**

Which of the following statements below is FALSE?

**A.** A running Master Data Engine will continue running if your external LDAP server is down.

**B.** A running Master Data Engine will continue running if either the Inbound or Outbound applications are terminated.

C. A running Master Data Engine will stop running if a kill-9 is issued against its pid.

**D.** A running Master Data Engine will stop running if its process is terminated via the Initiate Inspector monitoring perspective.

## Answer: D